**Michael Buhlmann** 

# **Matrizenrechnung für Schüler und Abiturienten**

**Daten- und Aufgabenblätter zur Mathematik** 

**Version 2** 

**Essen 2022** 

Diese Sammlung aus Daten- und Aufgabenblättern geht aus einer jahrelangen Tätigkeit als Nachhilfelehrer für Oberstufenschüler und Erwachsene hervor. Die einzelnen Daten- und Aufgabenblätter wurden in einer sinnvollen Reihenfolge zusammengestellt. Zudem finden sich Rechenprogramme zu den behandelten Themen auf meiner Homepage

http://www.michael-buhlmann.de/Mathematik/index.htm

Die Matrizenrechnung gliedern sich in: lineare Gleichungssysteme, Produktionsmatrizen, Übergangsmatrizen, Leontiefmodell.

Essen im April 2022, Michael Buhlmann

Impressum:

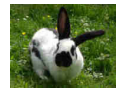

© 2017/22 Wissenschaftlicher Selbstverlag Michael Buhlmann Sedanstr. 35, D-45138 Essen, Deutschland www.michael-buhlmann.de, kontakt-hp@michael-buhlmann.de

Datenblatt: Lineare Gleichungssysteme I – Gleichsetzen, Einsetzen, Addition Datenblatt: Lineare Gleichungssysteme II – Gauß-Algorithmus Aufgabenblatt: Lineare Gleichungssysteme Datenblatt: Matrizen Aufgabenblatt: Matrizen Datenblatt: Produktionsmatrizen Aufgabenblatt: Produktionsmatrizen Datenblatt: Übergangsmatrizen Aufgabenblatt: Übergangsmatrizen Datenblatt: Leontiefmodell Aufgabenblatt: Leontiefmodell

Ein lineares Gleichungssystem mit 2 Gleichungen und 2 Unbekannten habe die Form:

$$
a_{11}x_1 + a_{12}x_2 = b_1
$$
  
\n
$$
a_{21}x_1 + a_{22}x_2 = b_2
$$
 (1)  
\n(2)

mit den reellen Variablen  $x_1$ ,  $x_2$ , den reellen Koeffizienten  $a_{11}$ , ...  $a_{22}$  und reellen Ergebnissen (rechten Seiten) b<sub>1</sub>, b<sub>2</sub>. Das lineare Gleichungssystem hat dann entweder keine Lösung, eine Lösung oder unendlich viele Lösungen. Zur Bestimmung der Variablen  $x_1$  und  $x_2$  gilt Folgendes:

**Lösen von linearen Gleichungssystemen mit zwei Gleichungen und zwei Unbekannten** 

Gleichsetzungsverfahren: Beide Gleichungen (1) und (2) werden nach derselben Variablen aufgelöst, die zwei Ausdrücke gleichgesetzt, die daraus entstandene Gleichung nach der anderen Variablen aufgelöst, die Lösung in eine der nach der ersten Variablen aufgelösten Gleichung einsetzen, um die zweite Variable zu errechnen.

Einsetzungsverfahren: Eine Gleichung nach einer Variablen auflösen, Variable in die andere Gleichung einsetzen, Lösung dieser Gleichung ermitteln, Lösung in die Gleichung für die aufgelöste Variable einsetzen.

Additionsverfahren: Hier führt die Addition des Vielfachen einer Gleichung zu der anderen zur Elimination einer Variablen. Die zweite Variable kann bestimmt werden, Einsetzen in eine der Ursprungsgleichungen führt zur Bestimmung der anderen Variablen.

Ein (allgemeines) lineares Gleichungssystem bestehe aus m Gleichungen (durchnummeriert von 1 bis m) und n Unbekannten und habe die Form:

$$
a_{11}x_1 + b_1x_2 + \dots + a_{1n}x_n = b_1
$$
 (1)  

$$
a_{21}x_1 + a_{22}x_2 + \dots + a_{2n}x_n = b_2
$$
 (2)

$$
a_{m1}x + a_{m2}x_2 + ... + a_{mn}x_n = b_m
$$
 (m)

mit den reellen Variablen  $x_1, \ldots, x_n$ , den reellen Koeffizienten  $a_{11}, \ldots, a_{mn}$  und reellen Ergebnissen (rechten Seiten)  $b_1, \ldots, b_m$ . Sind alle Zahlen  $b_1, \ldots, b_m = 0$ , so heißt das lineare Gleichungssystem homogen, ansonsten inhomogen. Ein Gleichungssystem mit mehr Variablen als Gleichungen (n > m) heißt unterbestimmt, eins mit mehr Gleichungen als Variablen (n < m) überbestimmt. In abgekürzter tabellarischer Darstellung (Matrixdarstellung) lautet das lineare Gleichungssystem in der Form der durch die rechte Seite erweiterten Koeffizientenmatrix:

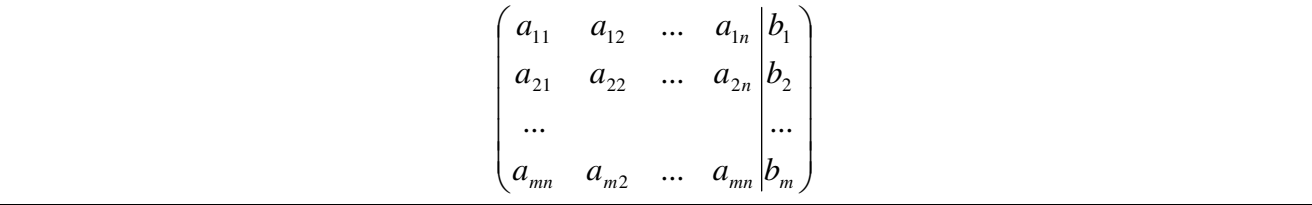

Im Falle einer beliebigen Anzahl von m Gleichungen und n Unbekannten gilt hinsichtlich des Gauß-Algorithmus zur Lösung des Gleichungssystems die folgende Vorgehensweise:

## **Lösen von linearen Gleichungssystemen (Gauß-Algorithmus)**

1) Das lineare Gleichungssystem aus Gleichungen und Unbekannten wird in Matrixdarstellung umgeschrieben; eine Gleichung entspricht eine Zeile, einer Unbekannten einer Spalte in der Matrix, die rechte (Zahlen-) Seite des Gleichungssystems bildet die letzte Spalte der Matrix; die Anzahl der Gleichungen und Unbekannten kann auch verschieden sein. 2) Beim Gaußschen Algorithmus werden, beginnend vom Anfangstableau, Nullen unter der Hauptdiagonalen wie folgt erzeugt: 1. Schritt: Erzeugen von Nullen in der 1. Spalte, beginnend mit der Gleichung in Zeile 2; ist a das erste Element in Zeile 1 und b das erste Element in Zeile 2, so werden alle Matrixelemente in Zeile 2 mit a multipliziert, alle Matrixelemente in Zeile 1 mit b multipliziert und Produkt minus Produkt als neue Matrixelemente der Zeile 2 gebildet (Vorgehensweise (\*), auch unter Beachtung des kleinsten gemeinsamen Vielfachen der Zahlen a und b). Ist a das erste Element in Zeile 1 und b das erste Element in Zeile 3, so gilt die analoge Vorgehensweise (\*) usw., bis die letzte Matrixzeile erreicht ist. / 2. Schritt: Erzeugen von Nullen in der 2. Spalte, beginnend mit der Gleichung in Zeile 3; ist a das zweite Element in Zeile 2 und b das zweite Element in Zeile 3, so gilt die analoge Vorgehensweise (\*), und dies weiter für Zeile 4 usw., bis die letzte Matrixzeile erreicht ist. / 3. Schritt usw., bis die letzte Matrixspalte erreicht ist. Es entsteht dadurch das Endtableau des Algorithmus, das auf die Art der Lösungen und die Lösungen des linearen Gleichungssystems hinweist gemäß den folgenden Fällen:

Fall I - eindeutige Lösung: 3/I) Ist im Endtableau des Gaußschen Algorithmus die Dreiecksgestalt (Stufenform) gegeben, so gilt für die Variable z der letzten Spalte mit dem dazugehörenden Matrixelement a≠0 und dem Element b der rechten Seite:  $az = b \Leftrightarrow z = b/a$ . / Für die Variable y der vorletzten Spalte mit dem dazugehörenden Matrixelement c≠0, dem Matrixelement d und dem Element e der rechten Seite gilt: cy+dz = e  $\Leftrightarrow$  cy = e – db/a  $\Leftrightarrow$  y = e/c – db/(ac) / usw., bis die Variable der ersten Matrixspalte errechnet ist. 4/l) Die Lösungsmenge besteht in diesem Fall – wegen der Eindeutigkeit der Lösung – aus einem Zahlentupel, also:  $L = \{ (||m|...|t) \}$  mit reellen Zahlen I, m, ... t.

Fall II – keine Lösung: 3/II) Das Endtableau enthält im Bereich der linken Seite eine Nullzeile, während die damit korrespondierende rechte Seite ein Element f≠0 ist. 4/II) Wir erhalten also die Gleichung: 0 = f ≠0 und damit einen Widerspruch. Das lineare Gleichungssystem besitzt keine Lösung: **L** = { }.

Fall III – mehrdeutige Lösung: 3/III) Das Endtableau enthält im Bereich der linken Seite eine Nullzeile, während die dazugehörige rechte Seite ebenfalls ein Element = 0 enthält. 4/III) Wir erhalten eine mehrdeutige Lösung, indem wir die Variable z, dessen Diagonalelement =0 ist, gleich einem reellen Parameter r setzen. Die Lösungsmenge ist dann vom Typ **L** = {(l(r)|m(r)|…|t(r))| rε**R**} mit linearen, von r abhängigen Funktionen  $I(r) = I_1r + I_2$ ,  $m(r) = m_1r + m_2$ , ...,  $t(r) = t_1r + t_2$ . Bei mehreren Nullzeilen des Endtableaus sind auch entsprechend viele Variablen gleich Parametern r, s, … zu setzen, die Komponenten der Lösungsmenge sind Linearkombinationen der Parameter r, s, …

## Beispiele (lineare Gleichungssysteme):

a) 2 Unbekannte, 3 Gleichungen: Lineares Gleichungssystem: +  $1x_1 + 2x_2 = 4$ +  $2x_1 - 1x_2 = 3$  $-1x_1 + 1x_2 = -1$ Anfangstableau:  $x_1 x_2 | R.S.$  $1 2 | 4$  $2 - 1$  | 3  $-1$  1  $-1$ 1. Schritt:  $1*(2) - 2*(1) / 1*(3) + 1*(1) / 1$  $1 \t2 \t4$  $0 -5$  |  $-5$  $0 \t3 \t3$ 2. Schritt:  $5'(1) + 2'(2) / 5'(3) + 3'(2)$ 5 0 | 10  $0 -5$  |  $-5$  $0 0 0 0$ Teilen: (1):5 / (2):(-5) /  $10 | 2$  $0111$  $0010$ Diagonalgestalt des linearen Gleichungssystems: +  $1x_1$  = 2  $+ 1x_2 = 1$  $0 = 0$ Lösungen des linearen Gleichungssystems:  $x_1 = 2$  $x_2 = 1$ -> eindeutige Lösung des linearen Gleichungssystems b) 3 Unbekannte, 3 Gleichungen: Lineares Gleichungssystem:  $+ 2x - 2y - 1z = 5$ 

 $+ 5x + 10y + 2z = -4$  $-7x + 3y + 8z = 4$ Anfangstableau:  $2 -2 -1$  | 5  $5 10 2 | -4$  $-7$  3 8 | 4 1. Schritt:  $2^{*}(2) - 5^{*}(1) / 2^{*}(3) + 7^{*}(1)$  $2 -2 -11 = 5$ 0 30 9 | -33  $0 -89143$ 2. Schritt:  $15*(3) + 4*(2)$  $2 -2 -1$  5 0 30 9 | -33 0 0 171 | 513 Dreiecksgestalt des linearen Gleichungssystems:  $+ 2x - 2y - 1z = 5$ +  $30y + 9z = -33$  $+ 171z = 513$ Lösungen des linearen Gleichungssystems:  $z = 3$ 

 $v = -2$  $x = 2$ 

c) 3 Unbekannte, 2 Gleichungen: Lineares Gleichungssystem:  $+ 1x_1 + 2x_2 - 2x_3 = 1$ -  $2x_1 + 1x_2 + 1x_3 = 0$ Anfangstableau:  $x_1 x_2 x_3$  | R.S.  $1 2 - 2$  | 1  $-2$  1 1 | 0 1. Schritt:  $1*(2) + 2*(1)$  $12 - 211$  $0 5 -3 | 2$ 2. Schritt: 5\*(1) - 2\*(2) /  $50 - 411$  $0 5 -3 12$ Teilen: (1):5 / (2):5 / 1 0 -0.8 | 0.2 0 1 -0.6 | 0.4 Diagonalgestalt des linearen Gleichungssystems:  $+ 1x_1 - 0.8x_3 = 0.2$  $+ 1x_2 - 0.6x_3 = 0.4$ Lösungen des linearen Gleichungssystems:  $x_3 = t$  $x_1 = 0.2 + 0.8t$  $x_2 = 0.4 + 0.6t$ -> unendlich viele Lösungen des linearen Gleichungssystems; Parameter ist/sind die reelle(n) Zahl(en) t

#### d) 3 Unbekannte, 3 Gleichungen:

Lineares Gleichungssystem:

+  $2x_1$  +  $1x_2$  +  $1x_3$  = 3  $-1x_1 + 4x_3 = 7$  $+ 1x_2 + 9x_3 = 17$ Anfangstableau:  $x_1 x_2 x_3 | R.S.$  $2 1 1 | 3$  $-1$  0 4 | 7  $0 1 9$  | 17 1. Schritt:  $2*(2) + 1*(1)$  $211 | 3$ 0 1 9 | 17 0 1 9 | 17 2. Schritt:  $1*(1) - 1*(2) / 1*(3) - 1*(2) / 1$ 2 0 -8 | -14  $0 1 9 1 17$  $000 | 0$ Teilen: (1):2 /  $10 -4$  |  $-7$ 0 1 9 | 17  $00010$ Diagonalgestalt des linearen Gleichungssystems: +  $1x_1$  -  $4x_3$  = -7  $+ 1x_2 + 9x_3 = 17$  $0 = 0$ Lösungen des linearen Gleichungssystems:  $x_3 = t$  $x_1 = -7 + 4t$  $x_2 = 17 - 9t$ 

-> unendlich viele Lösungen des linearen Gleichungssystems; Parameter ist/sind die reelle(n) Zahl(en) t

1. Löse die folgenden linearen Gleichungssysteme:

a)  $- 2x - 7y = 6$  $+ 10x + z = 0$  $+4y - z = 1$ b)  $+ 2x - 2y - z = 5$  $+ 5x + 10y + 2z = -4$  $-7x + 3y + 8z = 4$ c)  $+3a + b - 2c = -50$  $-6a + 2b - 3c = 60$  $-8a + 3b - c = 306$ d) +  $2x_1 - 2x_2 - 3x_3 = 0$  $- 2x_1 + 1x_2 + 5x_3 = 6$  $+ 1x_1 + 4x_2 - 1x_3 = -9$ e) +  $1x_1 - 1x_2 + 6x_3 = 7$ +  $3x_1 - 5x_2 + 4x_3 = 3$  $-1x_1 + 3x_2 + 8x_3 = 11$ f)  $+ 2x_1 + 6x_3 = 0$ -  $3x_1 + 2x_2 + 4x_3 = 0$  $+ 4x_1 - 2x_2 - 1x_3 = 0$ g)  $+ 2a - b + c + 4d = 3$  $+3a+2b- c+3d=2$  $+ 4a + 3b - 3c + 6d = 1$  $-5a + 7b + 5c - d = 0$ 

2. Bestimme die Lösungen der folgenden linearen Gleichungssysteme in Matrixdarstellung:

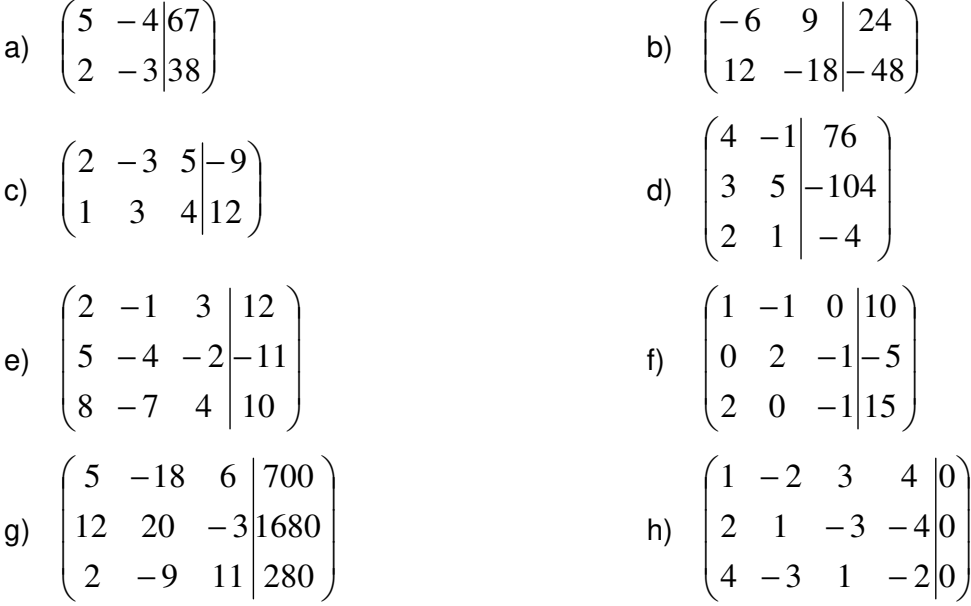

Lösungen: 1. x, y, z =, x<sub>1</sub>, x<sub>2</sub>, x<sub>3</sub> = bzw. a, b. c, d = 1a) 0,5; -1; -5 / 1b) 2; -2; 3 / 1c) -8; 102; 64 / 1d) 1; -2; 2 / 1e) 16-13t; 9-7t; t / 1f) -3t; -6,5t; t / 1g) 1; 0; 1; 0 (reeller Parameter t). 2.  $x_1$ ,  $x_2$  =,  $x_1$ ,  $x_2$ ,  $x_3$  = bzw.  $x_1$ ,  $x_2$ ,  $x_3$ ,  $x_4$  = 2a) 7; -8 / 2b) -4+1,5t; t / 2c) 1-3t; 11/3-t/3; t / 2d) 12; -28 / 2e) 1; 2; 4 / 2f) 7,5+0,5t; -2,5+0,5t; t / 2g) 140; 0; 0 / 2h) –t; -3t; -3t; t (reeller Parameter t).

Tabellen der Form  $\Bigg\}$  $\overline{\phantom{a}}$  $\overline{\phantom{a}}$  $\overline{\phantom{a}}$ J  $\backslash$  $\overline{\phantom{a}}$  $\mathbb{I}$  $\mathbb{I}$  $\mathbf{I}$ l ſ = ... ... ... ... ... ... ... 31  $u_{32}$   $u_{33}$ 21  $u_{22}$   $u_{23}$ 11  $u_{12}$   $u_{13}$  $a_{31}$   $a_{32}$  *a*  $a_{21}$   $a_{22}$  *a*  $a_{11}$   $a_{12}$  *a*  $A = \begin{bmatrix} a_{21} & a_{22} & a_{23} & \cdots \end{bmatrix}$  heißen nxm-<u>Matrizen</u> mit n Zeilen und m Spalten, die die reelle Matrixelemente aij, 1≤i≤n, 1≤j≤m, enthalten, n-zeilige Matrizen mit einer Spalte heißen Vektoren  $\overline{\phantom{a}}$  $\overline{\phantom{a}}$  $\overline{\phantom{a}}$  $\overline{\phantom{a}}$ J  $\backslash$  $\overline{\phantom{a}}$  $\mathbf{r}$  $\mathbf{r}$  $\mathsf{I}$ l ſ  $\overline{x}$  = ... 3 2 1 *x x x*  $x = \begin{pmatrix} x_2 \\ x_3 \end{pmatrix}$ . Die Matrix  $\overline{\phantom{a}}$  $\overline{\phantom{a}}$  $\overline{\phantom{a}}$  $\overline{\phantom{a}}$ J  $\backslash$  $\overline{\phantom{a}}$  $\mathbf{r}$  $\mathsf{I}$  $\mathsf{I}$ l ſ = ... ... ... ...  $0 \t 0 \t 0 \t ...$  $0 \t 0 \t 0 \t ...$  $0 \t 0 \t 0 \t ...$  $O = \begin{bmatrix} 0 & 0 & 0 & \cdots \\ 0 & 0 & 0 & \cdots \end{bmatrix}$  ist die Nullmatrix, die nxn-Matrix  $\overline{\phantom{a}}$  $\overline{\phantom{a}}$  $\overline{\phantom{a}}$  $\bigg)$ J  $\overline{\phantom{a}}$ L L  $\int$ l = ... ... ... ...  $0 \t 0 \t 1 \t ...$ 0 1 0 ...  $\begin{array}{ccccccccc} 1 & 0 & 0 & \dots \end{array}$  $E = \begin{bmatrix} 0 & 1 & 0 & \cdots \\ 0 & 0 & 1 & \cdots \end{bmatrix}$  Einheitsmatrix.

Eine Matrix wird mit einer reellen Zahl r multipliziert, indem man jedes Matrixelement mit r multipliziert (Skalarmultiplikation). Matrizen mit gleicher Anzahl von Zeilen und Spalten können addiert werden (Matrixaddition), indem die entsprechenden Matrixelemente addiert werden. Zwei Matrizen können miteinander multipliziert werden, wenn die Anzahl der Spalten der linken Matrix A mit der Anzahl der Zeilen der rechten Matrix B übereinstimmt (Matrix  $\overline{C}$  = AB); die Matrixelemente einer Zeile der Matrix A werden mit dem jeweiligen Element einer Spalte der Matrix B multipliziert, die Produkte addiert (Matrixmultiplikation).

Matrixgleichungen sind von der Form  $AX + B = C$  o.ä. mit der Lösung  $X = A^{-1}(C-B)$  o.ä.  $(A^{-1})$  als inverse Matrix zu A).

Für eine quadratische nxn-Matrix A und die nxn-Einheitsmatrix (mit 1 in der Hauptdiagonale und 0 außerhalb) heißt  $A^{-1}$  die inverse Matrix, wenn gilt:

$$
A \cdot A^{-1} = A^{-1} \cdot A = E(*) .
$$

Voraussetzung für die Existenz der inversen Matrix A<sup>-1</sup> ist dabei, dass A invertierbar ist, dass somit der Rang von A gleich n ist (rgA = n) oder die Determinante von A ungleich 0 (detA ≠ 0). (\*) lässt sich dann in Beziehung setzen zum Gleichungssystem

$$
A \cdot X = E \left( ^{**} \right).
$$

(\*\*) besitzt die Lösung  $X = A^{-1}$  und führt zudem auf den von linearen Gleichungssystemen her bekannten Gaußschen Algorithmus, hier in einer allgemeineren Form. Aus dem Anfangstableau linke Seite | rechte Seite

# $A$  | E

entsteht dabei durch die üblichen Gauß-Umformungen (Zeilenadditionen zum Erzeugen von Nullen unterhalb und oberhalb der Hauptdiagonalen der Matrix auf der linken Seite, Zeilendivision zur Erzeugung von Einsen in der Hauptdiagonale) das Endtableau:

 $E | A^{-1}$ 

mit der Lösung  $X = A^{-1}$  auf der rechten Seite.

Beispiele (Rechnen mit Matrizen):

a) 
$$
4\begin{pmatrix} 2 & -1 \\ 3 & 5 \end{pmatrix} = \begin{pmatrix} 8 & -4 \\ 12 & 20 \end{pmatrix}
$$
; b)  $\begin{pmatrix} 3 & -1 \\ 0 & -2 \end{pmatrix} + \begin{pmatrix} 8 & -7 \\ 1 & 0 \end{pmatrix} = \begin{pmatrix} 11 & -8 \\ 1 & -2 \end{pmatrix}$ ; c)  $\begin{pmatrix} 8 & 5 \\ -2 & -2 \end{pmatrix} - \begin{pmatrix} 5 & 2 \\ -6 & 3 \end{pmatrix} = \begin{pmatrix} 3 & 3 \\ 4 & -5 \end{pmatrix}$ 

$$
d) -3\begin{pmatrix} 10 & 5 & -2 \ 3 & -4 & -9 \ 0 & 3 & 12 \end{pmatrix} + 2\begin{pmatrix} 5 & 8 & 21 \ -3 & 0 & 0 \ 10 & -13 & 0 \end{pmatrix} = \begin{pmatrix} -20 & 1 & 48 \ -15 & 12 & 27 \ 20 & -35 & -36 \end{pmatrix}
$$
  
\ne) 
$$
\begin{pmatrix} 0 & -1 \ -3 & 2 \end{pmatrix} \cdot \begin{pmatrix} 4 & -2 \ 1 & -2 \end{pmatrix} = \begin{pmatrix} -1 & 2 \ -10 & 2 \end{pmatrix}; 1\begin{pmatrix} 1 & -5 & 0 \ 0 & -2 & 3 \ 6 & 1 & -2 \end{pmatrix} \begin{pmatrix} 3 \ 5 \ -2 \end{pmatrix} = \begin{pmatrix} -22 \ -16 \ 27 \end{pmatrix}
$$

Beispiel (Matrixgleichung):

 $2A^{-1}XA - 4E = A$  | +4E  $2A^{-1}XA = A + 4E$  | :2 A  $XA = 0,5A^2$ 

 $X = 0,5A + 2E$ 

 $^{-1}$ XA = 0,5A +2E  $\overrightarrow{A}$  (Matrixmultiplikation von links)  $+2A$   $+2A$   $+2A$ 

(mit invertierbarer Matrix A, Einheitsmatrix E; Auflösen der Gleichung nach Matrix X)

Beispiel (Matrixinversion):

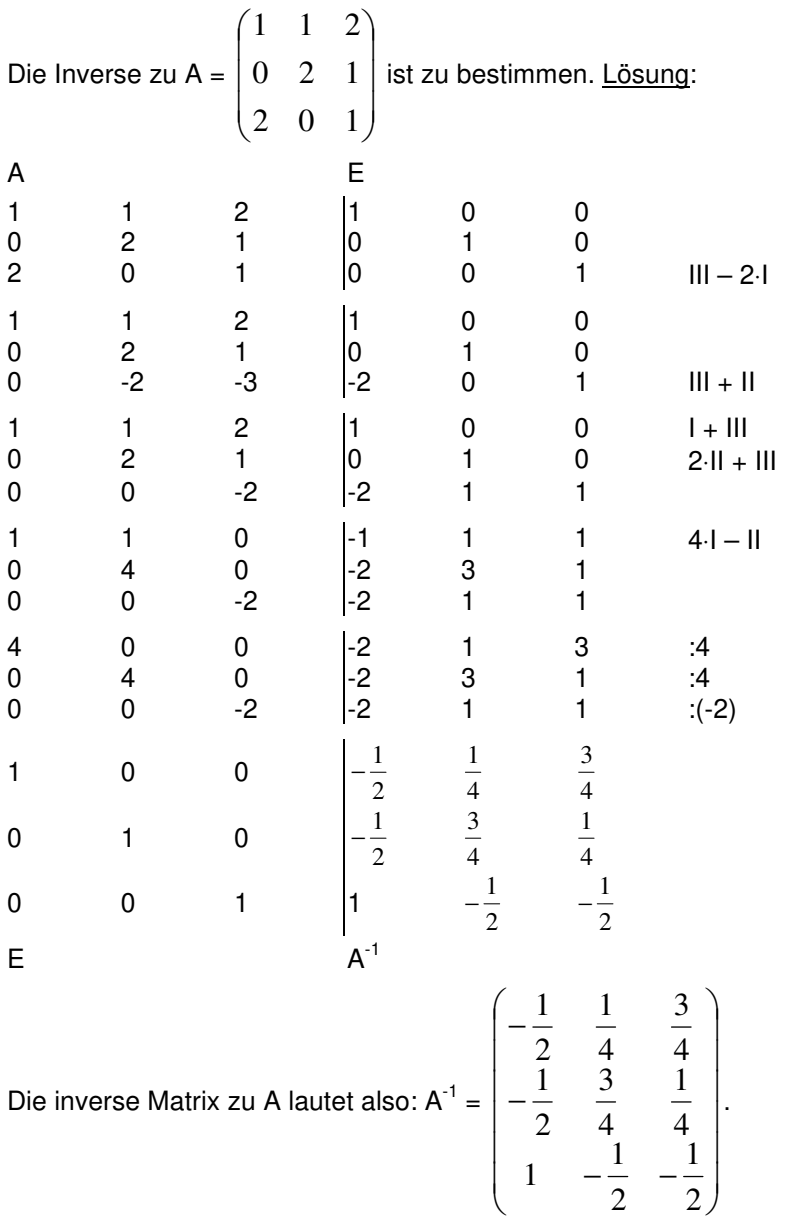

1. Berechne.

a) 
$$
2\begin{pmatrix} 1 \\ -3 \\ -5 \end{pmatrix} + 3\begin{pmatrix} 2 \\ 3 \\ 8 \end{pmatrix} - 4\begin{pmatrix} 0 \\ 11 \\ 2 \end{pmatrix} =
$$
  
b)  $\begin{pmatrix} 5 & 0 \\ -2 & 4 \end{pmatrix} \cdot \begin{pmatrix} 2 & -1 & 2 \\ 6 & 0 & -5 \end{pmatrix} =$   
c)  $\begin{pmatrix} 3 & 5 & -3 \\ 6 & -8 & 10 \\ 2 & -7 & -1 \end{pmatrix} \cdot \begin{pmatrix} 12 \\ 0 \\ -9 \end{pmatrix} =$   
d)  $\frac{1}{2}\begin{pmatrix} 2 & -4 \\ -3 & 0 \end{pmatrix} + \frac{5}{4}\begin{pmatrix} -1 & 0 \\ 0 & -3 \end{pmatrix} =$   
e)  $\begin{pmatrix} 0,2 & 0,5 & 0,3 \\ 0,6 & 0,1 & 0,2 \\ 0,2 & 0,4 & 0,5 \end{pmatrix} \cdot \begin{pmatrix} 220 \\ 100 \\ 480 \end{pmatrix} =$   
f)  $\begin{pmatrix} 2 & -5 & 0 \\ -4 & -2 & 0 \\ 4 & 0 & -1 \end{pmatrix} \cdot \begin{pmatrix} 4 & 2 \\ 3 & -4 \\ -2 & 3 \end{pmatrix} =$ 

2. Bilde die inverse Matrix.

a) 
$$
\begin{pmatrix} 4 & -1 \\ -2 & 3 \end{pmatrix}
$$
 b)  $\begin{pmatrix} 8 & 12 \\ -3 & 15 \end{pmatrix}$  c)  $\begin{pmatrix} 1 & 0 & -1 \\ 0 & 1 & 1 \\ 1 & -1 & -1 \end{pmatrix}$  d)  $\begin{pmatrix} 2 & -1 & -4 \\ 4 & -1 & 3 \\ -2 & 0 & -2 \end{pmatrix}$ 

- 3. Löse in den folgenden Matrixgleichungen nach X auf.
- a)  $AX = B + 3X$  b)  $AX 2B = BX 3C$ c)  $AX + 4E = (A-2E)X$  d)  $XA^{-1} = A + XA$ e)  $6X - XA = X(4E+A)$  f)  $B^{-1}XB + A = B^{-1}$ g)  $\begin{bmatrix} 2 & 7 \ 3 & 0 \end{bmatrix}$   $X = \begin{bmatrix} 1 & 3 \ 5 & 2 \end{bmatrix}$ J )  $\overline{\phantom{a}}$ L ſ  $\int X = \begin{bmatrix} 1 & 1 \\ 5 & -1 \end{bmatrix}$ J )  $\overline{\phantom{a}}$  $\setminus$ ſ  $-3$  0)  $\begin{bmatrix} 5 & -2 \end{bmatrix}$ 1 3 3 0 2 4  $X = \begin{bmatrix} 1 & 0 \\ 0 & 0 \end{bmatrix}$  (h) 2 1 5 0  $+4X = 5 \begin{bmatrix} 1 & 1 & 0 \\ 1 & 2 & 0 \end{bmatrix}$  $3 \quad 4 \quad -5$ 1 1 0 2 4 0  $4X = 5$  $5 -4 1$ 1 5 0  $3 \t 0 \t -2$ 2 1 5 0  $\left|+4X=5\right|$  1 1 0  $\left|+4X=5\right|$  $\overline{\phantom{a}}$  $\overline{\phantom{a}}$  $\overline{\phantom{a}}$ J  $\backslash$  $\mathbf{I}$  $\mathbb{I}$  $\mathbf{r}$ l ſ  $-3$  4 –  $+4X =$  $\overline{\phantom{a}}$  $\overline{\phantom{a}}$  $\overline{\phantom{a}}$ J  $\backslash$  $\mathsf{I}$  $\mathbf{I}$  $\mathbf{r}$ l ſ  $-5$  – −

(mit invertierbaren Matrizen A, B, C und E als Einheitsmatrix).

4. Löse mit E als Einheitsmatrix und den quadratischen Matrizen A, B, X gleicher Zeilen- und Spaltenzahl die nachstehende Matrizengleichung nach X auf:

$$
A(X+2E) = B + 2A - 3X
$$
  
Berechne X, wenn A =  $\begin{pmatrix} -2 & 1 & 2 \\ 0 & -1 & 1 \\ 2 & 0 & -2 \end{pmatrix}$  und B =  $\begin{pmatrix} 4 & 0 & -5 \\ 1 & -4 & 0 \\ 2 & -3 & 6 \end{pmatrix}$  gilt.

5.a) Für die Matrixen A = 
$$
\begin{pmatrix} 1 & a \\ -3 & 4 \\ 5 & b \end{pmatrix}
$$
, B =  $\begin{pmatrix} c & 2 \\ 3 & -4 \end{pmatrix}$  und C =  $\begin{pmatrix} -7 & d \\ 15 & e \\ f & -34 \end{pmatrix}$  gelte:

$$
A \cdot B = C.
$$

Bestimme rechnerisch die Zahlen a bis f.

b) Löse für B = 
$$
\begin{pmatrix} 1 & 1 & -0.5 \ 2 & 0 & 1 \ -2.5 & 2 & 1 \end{pmatrix}
$$
 und C = 
$$
\begin{pmatrix} 1 \ -6 \ -1 \end{pmatrix}
$$
die Gleichung  
BX = (E-B)X + C

nach der Matrix X auf.

$$
\begin{array}{l|l}\n\hline\n\text{Lösungen: 1.a)} \begin{pmatrix} 8 \\ -41 \\ 6 \end{pmatrix};\n\begin{pmatrix} 10 & -5 & 10 \\ 20 & 2 & -24 \end{pmatrix};\n\begin{pmatrix} 63 \\ -18 \\ 33 \end{pmatrix};\n\begin{pmatrix} -1/4 & -2 \\ -1.5 & -15/4 \end{pmatrix};\n\begin{pmatrix} 238 \\ 238 \\ 324 \end{pmatrix};\n\begin{pmatrix} -7 & 24 \\ -22 & 0 \\ 18 & 5 \end{pmatrix}\n\\
\text{2.a)} \begin{pmatrix} 0,3 & 0,1 \\ 0,2 & 0,4 \end{pmatrix};\n\begin{pmatrix} 5/2 & -1/3 \\ 1/52 & 2/39 \end{pmatrix};\n\begin{pmatrix} 0 & 1 & 1 \\ 1 & 0 & -1 \\ -1 & 1 & 1 \end{pmatrix};\n\begin{pmatrix} 0,2 & -0,2 & -0,7 \\ 0,2 & -1,2 & -2,2 \\ -0,2 & 0,2 & 0,2 \end{pmatrix}\n\\
\text{3 a) X} = (A - 3E)^{-1}B; \n\begin{pmatrix} 1 & 0 & -1 \\ 1 & 1 & 1 \end{pmatrix};\n\begin{pmatrix} 0 & 1 & 1 \\ 0 & -1 & 1 \\ -0 & 2 & 0 \end{pmatrix};\n\begin{pmatrix} 0,2 & -1,2 & -2,2 \\ -0,2 & 0,2 & 0,2 \end{pmatrix}
$$
\n
$$
\begin{pmatrix} 3 & 0 & 0 \\ 0,2 & 0 & 0 \\ 0,2 & 0 & 0 \end{pmatrix}
$$

3.a) X = (A-3E)<sup>-1</sup>B; b) X = (A-B)<sup>-1</sup>(B-3C); c) X = -2E; d) X = A(A<sup>-1</sup>-A)<sup>-1</sup>; e) X = 0 (Nullmatrix); f) X = B<sup>-1</sup>-A;

g) 
$$
X = \begin{pmatrix} -5/3 & 2/3 \\ 13/2 & 5/2 \end{pmatrix}
$$
; h)  $\begin{pmatrix} 2 & 10 & 2 \\ 1.5 & -2.5 & 0 \\ -2.5 & 14 & -13.5 \end{pmatrix}$ 

4. Gleichungsumformungen  $\cdot$ > (A+3E)X = B  $\cdot$ > X = (A+3E)<sup>-1</sup>B (falls invertierbar)  $\cdot$ >

$$
X = \begin{pmatrix} -0.5 & 0.25 & 0.75 \\ -0.5 & 0.75 & 0.25 \\ 1 & -0.5 & -0.5 \end{pmatrix} \begin{pmatrix} 4 & 0 & -5 \\ 1 & -4 & 0 \\ 2 & -3 & 6 \end{pmatrix} = \begin{pmatrix} -0.25 & -3.25 & 7 \\ -0.75 & -3.75 & 4 \\ 2.5 & 3.5 & -8 \end{pmatrix}
$$
  
5. a) 
$$
\begin{pmatrix} 1 & -2 \\ -3 & 4 \\ 5 & 6 \end{pmatrix} \cdot \begin{pmatrix} -1 & 2 \\ 3 & -4 \end{pmatrix} = \begin{pmatrix} -7 & 10 \\ 15 & -22 \\ 23 & -34 \end{pmatrix}; b) \text{ (2B-E)}X = C \Rightarrow X = \begin{pmatrix} 1 \\ 2 \\ -4 \end{pmatrix}
$$

Produktionsmatrizen treten auf in (industriellen) Produktionsvorgängen, wo von Rohstoffen über Zwischenprodukten Fertigprodukte hergestellt werden. Ist >− *r* der Vektor von (k) Rohstoffen, >− *z* der (m) Zwischenprodukte und >− *p* der (n) Endprodukte. Die Matrix A transformiert dann die Rohstoffe in Zwischenprodukte, die Matrix B die Zwischenprodukte in Endprodukte, die Produktionsmatrix C die Rohstoffe in Endprodukte. Die Produktionsvorgänge können dann mit Kostenvektoren >−  $\overrightarrow{k_r}$ ,  $\overrightarrow{k_z}$ *z k* und  $k_n$ <sup>-></sup>  $k_{_{P}}^{{}}$  bewertet werden, die die Kosten für je eine Einheit Rohstoffe, Zwischenprodukte und Endprodukte angeben. Insgesamt gelten die Matrixgleichungen:

$$
C = A \cdot B
$$
  
\n
$$
r = A \cdot \overline{z}, \quad z = B \cdot \overline{p}, \quad r = C \cdot \overline{p}
$$
  
\n
$$
K_r = k_r \cdot r, \quad K_z = k_z \cdot \overline{z}, \quad K_p = k_p \cdot \overline{p}
$$
 (Kosten)  
\n
$$
K = K_{fix} + K_r + K_z + K_p
$$
 (Gesamtkosten)  
\n
$$
= e \cdot p
$$
 (Erlöse)  
\n
$$
G = E - K
$$
 (Gewinn)

wobei C die Produktionsmatrix, K<sub>r</sub>, K<sub>z</sub> und K<sub>p</sub> die Rohstoff-, Zwischen- und Endproduktkosten, K<sub>fix</sub> die fixen Kosten, K die Gesamtkosten des Produktionsprozesses sind. E ist der Erlös aus dem

Verkauf der Endprodukte, wobei >− *e* der Vektor der Verkaufspreise ist; G ist der Gewinn. Im Fall der Invertierbarkeit der Matrizen A, B und C gilt noch:

$$
z = A^{-1} \cdot r
$$
,  $p = B^{-1} \cdot z$ ,  $p = C^{-1} \cdot r$ 

Ansonsten sind nicht mehr eindeutig lösbare lineare Gleichungssysteme zu lösen.

Beispiel (Produktionsmatrizen):

Für zwei Rohstoffe R, drei Zwischenprodukte Z und zwei Endprodukte E gelten die Produktionsbeziehungen:

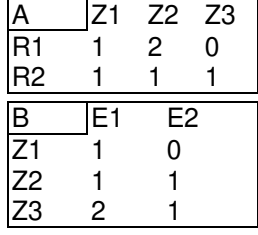

a) Produziert werden sollen die Endprodukte E1 und E2 in den Mengen 200 bzw. 250. An Zwischenproduk-

ten werden dafür benötigt: L  $\mathbf{r}$  $\mathsf{L}$ l ſ  $\overline{\phantom{a}}$  $\overline{\phantom{a}}$  $\overline{\phantom{a}}$ J  $\backslash$  $\mathsf{I}$  $\mathbb{I}$  $\mathsf{I}$ l ſ  $\vert$ = J  $\backslash$  $\overline{\phantom{a}}$ l ſ  $\overline{\phantom{a}}$  $\overline{\phantom{a}}$  $\overline{\phantom{a}}$ J  $\backslash$  $\overrightarrow{z} = B \cdot \overrightarrow{p} =$ 650 450 200 250 200 1 1 0 2 1 1  $z = B \cdot p = |11| \int_{0.78}^{200}$  = 450 | und damit die Mengen: Z1: 200, Z2: 450, Z3:

650. An Rohstoffen werden benötigt:  $r = A \cdot z = \begin{bmatrix} 120 \\ 111 \end{bmatrix}$  450  $= \begin{bmatrix} 1100 \\ 1300 \end{bmatrix}$ J  $\backslash$  $\overline{\phantom{a}}$ l ſ =  $\overline{\phantom{a}}$  $\overline{\phantom{a}}$  $\overline{\phantom{a}}$ J  $\backslash$  $\mathsf{I}$  $\mathbf{I}$  $\mathsf{I}$ l ſ  $\overline{\phantom{a}}$ J  $\backslash$  $\overline{\phantom{a}}$ l ſ  $\vec{r} = A \cdot \vec{z} =$ 1300 1100 650 450 200 1 0 1 2 1 1  $r = A \cdot z = \begin{bmatrix} 1 & 0 \\ 1 & 1 \end{bmatrix}$  450  $| = \begin{bmatrix} 1 & 0 \\ 1 & 2 & 0 \end{bmatrix}$  und damit die Mengen: R1: 1100,

R2: 1300.

b) Im Fall der Produktion von 300 Einheiten E1 und 500 Einheiten E2 werden an Rohstoffen benötigt vermö-

ge der Matrix:  $C = A \cdot B = \begin{bmatrix} 120 \\ 111 \end{bmatrix} \begin{bmatrix} 11 \\ -1 \end{bmatrix} = \begin{bmatrix} 5 & 2 \\ 4 & 2 \end{bmatrix}$ J  $\backslash$  $\overline{\phantom{a}}$ l ſ =  $\overline{\phantom{a}}$  $\overline{\phantom{a}}$  $\overline{\phantom{a}}$ J  $\backslash$  $\mathsf{I}$  $\mathbf{r}$  $\mathsf{L}$ l ſ  $\overline{\phantom{a}}$ J  $\backslash$  $\overline{\phantom{a}}$ l ſ  $= A \cdot B =$ 4 2 3 2 1 1 0 2 1 1 1 0 1 2 1 1  $C = A \cdot B = \begin{bmatrix} 120 \\ 111 \end{bmatrix} \begin{bmatrix} 11 \\ -1 \end{bmatrix} = \begin{bmatrix} 3 & 2 \\ 4 & 2 \end{bmatrix}$ :  $r = C \cdot p = \begin{bmatrix} 3 & 2 \\ 4 & 2 \end{bmatrix} \begin{bmatrix} 500 \\ 500 \end{bmatrix} = \begin{bmatrix} 1200 \\ 2200 \end{bmatrix}$ J  $\backslash$  $\overline{\phantom{a}}$ l ſ  $\vert$ = J  $\backslash$  $\overline{\phantom{a}}$ l ſ  $\overline{\phantom{a}}$ J  $\backslash$  $\overline{\phantom{a}}$ l ſ  $\vec{r} = C \cdot \vec{p} =$ 2200 1900 500 300 4 2 3 2  $r = C \cdot p =$   $\begin{bmatrix} 1 & 0 \\ 0 & 1 \end{bmatrix}$   $\begin{bmatrix} 0 & 0 \\ 0 & 1 \end{bmatrix} = \begin{bmatrix} 1 & 0 \\ 0 & 0 \end{bmatrix}$  und damit an Men-

gen: R1: 1900, R2: 2200.

c) An Rohstoffen sind folgende Mengen vorhanden: R1: 260, R2: 300. Dann können an Endprodukten her-

gestellt werden: 
$$
p = C^{-1} \cdot r = \begin{pmatrix} 3 & 2 \\ 4 & 2 \end{pmatrix}^{-1} \begin{pmatrix} 260 \\ 300 \end{pmatrix} = \begin{pmatrix} -1 & 1 \\ 2 & -3 \\ 300 \end{pmatrix} \begin{pmatrix} 260 \\ 300 \end{pmatrix} = \begin{pmatrix} 40 \\ 70 \end{pmatrix}
$$
, also: E1: 40, E2: 70.

d) Im Fall der Produktion von 200 Einheiten E1 und 250 Einheiten E2 (siehe a)) entstehen für die Rohstoffe R1: 1100 und R2: 1300 an Kosten:  $K_r = k_r \cdot r = (3 \quad 3) \begin{bmatrix} 1100 \\ 1200 \end{bmatrix} = 3300 + 3900 = 7200$ 1300 1100  $\begin{vmatrix} 3 & 3 \end{vmatrix} \begin{vmatrix} 1100 \\ 1300 \end{vmatrix} = 3300 + 3900 =$ J  $\backslash$  $\mathsf{I}$ l ſ  $K_r = k_r \cdot r = (3 \quad 3) \begin{pmatrix} 1100 \\ 1200 \end{pmatrix} = 3300 + 3900 = 7200$ , wenn R1 pro Men-

geneinheit € 3,-, R2 pro Mengeneinheit € 2,- kostet. Bei Mengeneinheitskosten von € 1,- für Z1, € 2,- für Z2 und € 3,- für Z3 entstehen an Kosten für die Zwischenprodukte mit den Mengen Z1: 200, Z2: 450, Z3: 650:

$$
K_z = \vec{k}_z \cdot \vec{z} = (1 \quad 2 \quad 3) \begin{pmatrix} 200 \\ 450 \\ 650 \end{pmatrix} = 200 + 900 + 1950 = 2650.
$$
 Bei Mengeneinheitskosten von € 10,- für E1 und

€ 15,- für E2 entstehen an Kosten:  $K_p = \overline{k}_p \cdot \overline{p} = (10 \quad 15) \frac{200}{250} = 2000 + 3750 = 5750$ 250 200  $\begin{vmatrix} 10 & 15 \\ 250 \end{vmatrix}$  = 2000+3750= J  $\backslash$  $\parallel$ l ſ  $K_p = \vec{k}_p \cdot \vec{p} = (10 \quad 15) \begin{pmatrix} 200 \\ 250 \end{pmatrix} = 2000 + 3750 = 5750$  für die Endprodukte

z.B. bei Verpackung und Transport. Fixe Kosten Kfix sollen € 3000,- betragen, so dass sich als Gesamtkosten ergeben: K = K<sub>fix</sub> + K<sub>r</sub> + K<sub>z</sub> + K<sub>p</sub> = 3000 + 7200 + 2650 + 5750 = 18600,- €.

1. Ein Unternehmen produziert aus den Rohstoffen R1, R2, R3 über die Zwischenprodukte Z1, Z2 ein Endprodukt E vermöge der Produktionsbeziehungen:

A Z1 Z2 R1 2 1 R2 1 3 R3 2 2 B E Z1 5 Z2 4

Der Marktpreis für das Endprodukt beträgt 350 GE (Geldeinheiten), die Fixkosten betragen 2400 GE, an Kosten entstehen dem Unternehmen für Rohstoffe, Zwischenprodukte und das Endprodukt (Auslieferung, Verpackung) (GE/ME, Mengeneinheiten):

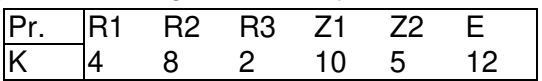

a) Wie lautet des Produktionsprogramm für einen Auftrag für 80 Endprodukte E? Wie groß sind die Kosten, wie groß der Gewinn bei diesem Auftrag?

b) Das Unternehmen nimmt einen Zusatzauftrag für 15 Endprodukte E an. Wie weit kann es dem Auftraggeber im Preis entgegenkommen, wenn es auf zusätzlichen Gewinn verzichtet?

c) Pro Zeiteinheit kann das Unternehmen maximal 200 Endprodukte E herstellen. Wie lauten unter der Bedingung des Marktpreises die Erlös-, wie die Gesamtkostenfunktion der Produktion? Bei welcher Ausbringungsmenge hat das Unternehmen die Gewinnzone erreicht, bei welcher Menge ist der Unternehmensgewinn maximal und wie hoch ist dieser?

2. Gegeben sind die Rohstoffe R1, R2, R3, die Zwischenprodukte Z1, Z2, Z3 und die Endprodukte E1, E2, E3 und deren Produktionsbeziehungen untereinander:

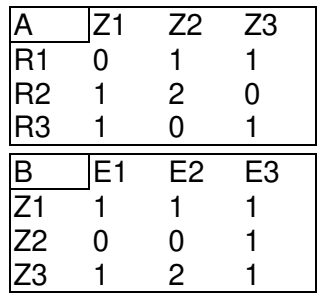

a) Wie lautet die Rohstoff-Endprodukt-Matrix C?

b) Wie viel Rohstoffe und Zwischenprodukte muss man einsetzen, um die Endproduktmengen E1: 100, E2: 150, E3: 250 (ME, Mengeneinheiten) herzustellen?

c) Welche Kosten fallen jeweils bei den Endproduktmengen E1: 100, E2: 150, E3: 250 an, wenn folgende Fertigungskosten pro Mengeneinheit anfallen: R1: 1, R2: 2, R3: 4, Z1: 5, Z2: 20, Z3: 20, E1: 10, E2: 20, E3: 5 GE (Geldeinheiten).

d) Die Gesamtkosten für die Endproduktmengen E1: 100, E2: 150, E3: 250 errechnen sich aus den Produktionskosten insgesamt und den fixen Kosten in Höhe von 8000 GE. Stelle die Kosten dem Erlös gegenüber, wenn die Verkaufspreise für die Endprodukte E1: 80, E2: 120, E3: 100 GE betragen.

e) An Rohstoffen sind im Lager vorhanden: R1: 200, R2: 160, R3: 300. Wie viel Endprodukte E1, E2, E3 können produziert werden, wenn der Lagerbestand voll aufgebraucht wird? Ermittle die Anzahl der anfallenden Zwischenprodukte Z1, Z2, Z3.

f) Produziert werden die Endprodukte im Verhältnis E1:E2:E3 = 1:2:2, wobei an Rohstoff R1 nur die Menge 450 zur Verfügung steht. Ermittle die jeweilige Endproduktmenge für E1, E2, E3.

g) Produziert werden die Endprodukte im Verhältnis E1:E2:E3 = 1:1:2, wobei die Produktion durch das Verhältnis der Zwischenprodukte Z1:Z2:Z3 = 4:1:5 bei einer Zwischenproduktmenge von Z3 in Höhe von 500 begrenzt ist. Ermittle die jeweilige Endproduktmenge für E1, E2, E3.

h) Es werden 100 Mengeneinheiten E1 produziert und 80 Mengeneinheiten E3. Wie viele Mengeneinheiten von E2 muss man herstellen, damit unter den Bedingungen der oben genannten Rohstoff-, Zwischen- und Endprodukt- sowie fixen Kosten und der angegebenen Verkaufspreise die Gewinnschwelle (G = 0, also:  $E = K$ ) erreicht wird?

i) Unter den Bedingungen der oben genannten Rohstoff-, Zwischen- und Endprodukt- sowie fixen Kosten soll bei den Verkaufspreisen E1: 90, E2: 120 € der Verkaufspreis von E3 so bestimmt werden, dass ein Gewinn von € 3100,- entsteht. Die produzierten Endproduktmengen sind dabei. E1: 100, E2: 100, E3: 200.

j) Bei der Herstellung des Endprodukts Z2 kann der Anteil a des Rohstoffes R1 variiert werden. Was ergibt ich für a, wenn von den Zwischenprodukten je 20 Einheiten hergestellt werden und von Rohstoffen R1: 80, R2: 60, R3: 40 Mengeneinheiten am Lager sind?

Lösungen: 1.a) A =  $\overline{\phantom{a}}$  $\overline{\phantom{a}}$  $\overline{\phantom{a}}$ J  $\backslash$  $\mathsf{I}$  $\mathbf{I}$  $\mathbf{r}$ l ſ 2 2 1 3 2 1 , B =  $\begin{bmatrix} 0 \\ 1 \end{bmatrix}$ J  $\backslash$  $\overline{\phantom{a}}$ l ſ 4 5 ,  $C = A \cdot B =$  $\overline{\phantom{a}}$  $\overline{\phantom{a}}$  $\overline{\phantom{a}}$ J  $\backslash$  $\mathsf{I}$  $\mathbf{I}$  $\mathbf{r}$ l ſ 18 17 14 -> Rohstoffe: R1: 1120, R2: 1360, R3: 1440;

Zwischenprodukte Z1: 400, Z2: 320 ME, Endprodukt E: 80, Kosten: K = 2400 + 24800 = 27200 GE, Erlös: E = 28000, Gewinn: G = 800; b) Rohstoffe: R1: 210, R2: 255, R3: 270; Zwischenprodukte: Z1: 75, Z2: 60 ME  $\le$   $K_{var}$  = 4650 = p·15 = E =  $\ge$  p = 310 GE; c) E(x) = 350x, K(x) = 310x+2400, G(x) = E(x)–K(x) = 40x-2400, 0≤x≤200: G(x) = 0 -> Gewinnzone bei x = 60 ME, G(x) maximal bei x = 200 ME mit G(200) = 5600 GE.

2.a) 
$$
A = \begin{pmatrix} 0 & 1 & 1 \\ 1 & 2 & 0 \\ 1 & 0 & 1 \end{pmatrix}
$$
,  $B = \begin{pmatrix} 1 & 1 & 1 \\ 0 & 0 & 1 \\ 1 & 2 & 1 \end{pmatrix}$ ,  $C = A \cdot B = \begin{pmatrix} 1 & 2 & 2 \\ 1 & 1 & 3 \\ 2 & 3 & 2 \end{pmatrix}$ , Inverse:  $C^{-1} = \frac{1}{3} \cdot \begin{pmatrix} -7 & 2 & 4 \\ 4 & -2 & -1 \\ 1 & 1 & -1 \end{pmatrix}$ ; b)

Rohstoffe: R1: 900, R2: 1000, R3: 1150; Zwischenprodukte: Z1: 500, Z2: 250, Z3: 650 ME; c) Kosten für 100 ME E1: 100 Z1, 100 Z3, 100 R1, 100 R2, 200 R3, K<sub>E1</sub> = 4600 GE; für 150 ME E2: 150 Z1, 150 Z2, 300 Z3, 450 R1, 450 R2, 450 R3, KE2 = 15900 GE; für 250 ME E3: 250 Z1, 250 Z2, 250 Z3, 500 R1, 750 R2, 500 R3,  $K_{E3}$  = 16500 GE; d) Gesamtkosten:  $K_{ges}$  = 8000 + 4600 + 15900 + 16500 = 45000, Erlös: E =

 $(80 \t120 \t100) \t150 = 51000$ 250 150 100 80 120 100  $|150|$  $\overline{\phantom{a}}$  $\overline{\phantom{a}}$  $\overline{\phantom{a}}$ J  $\backslash$  $\mathsf{I}$ L  $\mathsf{I}$ l ſ ; Gewinn: G = E – K = 6000; e)  $\overline{\phantom{a}}$  $\overline{\phantom{a}}$  $\overline{\phantom{a}}$ J  $\backslash$  $\mathsf{I}$  $\mathsf{I}$  $\mathsf{I}$ l ſ =  $\overline{\phantom{a}}$  $\overline{\phantom{a}}$  $\overline{\phantom{a}}$ J  $\backslash$  $\mathsf{I}$  $\mathsf{I}$  $\mathsf{I}$ l ſ  $p = C^{-1}$ . 20 60 40 300 160 200  $p = C^{-1} \cdot | 160 | = | 60 |$ , also: E1: 40, E2:

60, E3: 20 ME mit: 
$$
\overline{z} = B \cdot \begin{pmatrix} 40 \\ 60 \\ 20 \end{pmatrix} = \begin{pmatrix} 120 \\ 20 \\ 180 \end{pmatrix}
$$
, also: Z1: 120, Z2: 20, Z3: 180 ME; f)  $\begin{pmatrix} 450 \\ * \\ * \end{pmatrix} = C \cdot \begin{pmatrix} x \\ 2x \\ 2x \end{pmatrix} = \begin{pmatrix} 9x \\ 9x \\ 12x \end{pmatrix}$ 

mit:  $9x = 450 \Leftrightarrow x = 50$ , also: E1: 50, E2: 100, E3: 100 ME; g)  $\overline{\phantom{a}}$  $\overline{\phantom{a}}$  $\overline{\phantom{a}}$ J  $\backslash$  $\mathbf{I}$  $\mathbb{I}$  $\mathbf{I}$ l ſ =  $\overline{\phantom{a}}$  $\overline{\phantom{a}}$  $\overline{\phantom{a}}$ J  $\backslash$  $\mathbf{I}$  $\mathbb{I}$  $\mathbf{I}$ l ſ  $=$   $B \cdot$  $\overline{\phantom{a}}$  $\overline{\phantom{a}}$  $\overline{\phantom{a}}$ J  $\backslash$  $\mathsf{I}$  $\mathbf{r}$  $\mathsf{I}$ l ſ *x x x x x x B* 5 4 500 (2 100 400 mit:  $4x = 400 \Leftrightarrow x =$ 

100, also: E1: 100, E2: 100, E3: 200 ME; h) 
$$
\overrightarrow{r} = C \cdot \begin{pmatrix} 100 \\ x \\ 80 \end{pmatrix} = \begin{pmatrix} 260 + 2x \\ 340 + x \\ 360 + 3x \end{pmatrix}, \overrightarrow{z} = B \cdot \begin{pmatrix} 100 \\ x \\ 80 \end{pmatrix} = \begin{pmatrix} 180 + x \\ 80 \\ 180 + 2x \end{pmatrix},
$$

Kosten: K = 8000 + (260+2x) + (240+x)⋅2 + (360+3x)⋅4 + (180+x)⋅5 + 80⋅20 + (180+2x)⋅20 + 100⋅10 + 20x + 80⋅5 = 17680 + 81x, Erlös: E = 100⋅80 + 120x + 80⋅100 = 16000 + 120x, Nutzenschwelle (break even point):  $K = E \Leftrightarrow 17680 + 81x = 16000 + 120x \Leftrightarrow 1680 = 39x \Leftrightarrow x = 43,08$  -> bei Menge E2: 44 ME wird die Gewinnzone erreicht; i) Rohstoffe: R1: 700, R2: 800, R3: 900, Zwischenprodukte: Z1: 400, Z2: 200, Z3: 500, Endprodukte E1: 100, E2: 100, E3: 200 ME, Kosten: K = 8000 + 700 + 1600 + 3600 + 2000 + 4000 + 10000 + 1000 + 2000 + 1000 = 33900 GE, Erlös: E = 90⋅100 + 120⋅100 + x⋅200 = 21000 + 200x, Gewinn: G = E – K = 21000 + 200x – 33900 = 200x – 12900 = 3100  $\Leftrightarrow$  200x = 16000  $\Leftrightarrow$  x = 80 -> gesuchter Preis: E3: 80 GE;

j)  $A_1 =$  $\overline{\phantom{a}}$  $\overline{\phantom{a}}$  $\overline{\phantom{a}}$ J  $\backslash$  $\mathsf{I}$  $\mathbf{r}$  $\mathbf{r}$ l ſ 1 0 1 1 2 0 0 *a* 1 , Bestimmungsgleichung:  $\overline{\phantom{a}}$  $\overline{\phantom{a}}$  $\overline{\phantom{a}}$ J  $\backslash$  $\mathsf{I}$  $\mathbf{I}$  $\mathsf{I}$ l ſ  $= A_1$ .  $\overline{\phantom{a}}$  $\overline{\phantom{a}}$  $\overline{\phantom{a}}$ J  $\backslash$  $\mathsf{I}$ L  $\mathsf{I}$ l ſ 20 20 20 40 60 80  $A_1 \cdot | 20 |$  mit: 20a + 20 = 80  $\Leftrightarrow$  20a = 60  $\Leftrightarrow$  a = 3 als

Anteil des Rohstoffes R1 an Z2.

Übergangsmatrizen P markieren Übergangsprozesse, indem sie Verteilungsvektoren >− *x* wiederholt

(rekursiv) das Matrixprodukt >− *P x* zuordnen. Sind in den Übergangsmatrizen P alle Elemente reelle Zahlen zwischen 0 und 1 und alle Spaltensummen gleich 1, so liegt ein Austauschprozess vor (quadratische stochastische Matrix, Markov-Prozess). Unter der Voraussetzung eines Austausch-

prozesses ergibt sich eine Abfolge von Verteilungsvektoren  $\overline{x_n}$ *n x* (n = 0, 1, 2, …) vermöge:

$$
x_{n+1}^{-2} = P x_n^{-2}
$$
 bzw.  $x_n = P^n x_0^{-2}$ 

wobei  $\overline{x_0}$  $x_{0}$  der Startvektor ist und P<sup>n</sup> die n-fache Multiplikation der Matrix P mit sich selbst bedeutet. Unter der Bedingung, dass die Matrix P eine Spalte mit nur positiven Elementen besitzt, ergibt sich für n -> ∞: P<sup>n</sup> -> P\* mit P\* als Grenzmatrix. In dem Fall existiert ein Fixvektor >− *x* \*, der wegen <sup>-></sup>  $\overrightarrow{x}$ \* *=* <sup>-></sup> die Gleichgewichtsverteilung (Grenzverteilung) im Endzustand des Austauschprozesses (n -> ∞) angibt. Es gilt zudem für den Fixvektor:

$$
x^* = P x^* \Leftrightarrow (E - P) x^* = 0
$$

d.h. der Vektor  $\overline{\phantom{a}}$  $\overline{\phantom{a}}$  $\overline{\phantom{a}}$ J  $\backslash$  $\mathsf{I}$  $\mathbf{r}$  $\mathbf{r}$ l ſ –><br>r \* = ...  $* = \vert \beta t$ *t*  $x^* = \vert \beta \vert$ α ist Lösung eines homogenen linearen Gleichungssystems mit reellem

Parameter t, so dass wegen  $\overline{\phantom{a}}$  $\overline{\phantom{a}}$  $\overline{\phantom{a}}$ J  $\backslash$  $\mathsf{I}$  $\mathbf{I}$  $\mathbf{I}$ l ſ  $x_0 =$ ... 02 01  $\alpha = x$ *x*  $x_0 = x_0 = x_{02}$  gilt:  $(\alpha + \beta + \ldots)t = x_{01} + x_{02} + \ldots = x_0 + x_{02} + x_{02} + \ldots$  / $(\alpha + \beta + \ldots)$ .

Für die Grenzmatrix P\* gilt noch:  $x^* = P * x_0^2 = P * x$  mit Startvektor  $x_0$  $x_{0}$  oder beliebigem Verteilungsvektor >− *x* , in der Grenzmatrix bestehen die Spalten aus dem Fixvektor >− *x* \* mit Spaltensumme

gleich 1; hier ist:  $t = 1/(\alpha + \beta + \dots)$ . Übergangsgraphen (bestehend aus Knoten und Pfaden) veranschaulichen die Übergangsprozesse.

# Beispiel (Übergangsmatrizen):

Eine chemische Verbindung existiert im physikalischen Tripelpunkt gleichzeitig in den drei Aggregatzuständen "fest", "flüssig", "gasförmig". Zu Anfang liegt die Verbindung in einer Masse m = 10 kg im festen Aggregatzustand vor. Im Tripelpunkt ändern sich die Aggregatzustände pro Zeiteinheit gemäß der Übergangsmatrix P mit:

$$
P = \begin{pmatrix} 0.6 & 0.3 & 0.1 \\ 0.3 & 0.4 & 0.4 \\ 0.1 & 0.3 & 0.5 \end{pmatrix} \leftrightarrow \begin{pmatrix} \text{fest} & \text{flüssig} & \text{flossig} & \text{gasförmig} & \text{gasförmig} \rightarrow \text{fest} \\ \text{fest} & \text{gasförmig} & \text{gasförmig} & \text{gasförmig} \rightarrow \text{flüssig} \\ \text{fest} & \text{gasförmig} & \text{gasförmig} & \text{gasförmig} & \text{gasförmig} \rightarrow \text{gasförmig} \end{pmatrix}.
$$
  
Der Startvektor als Verteilungsvektor ist:  $x_0 = \begin{pmatrix} 10 \\ 0 \\ 0 \end{pmatrix}$ . Nach einer Zeiteinheit gilt:  $x_1 = P \cdot \begin{pmatrix} 10 \\ 0 \\ 0 \end{pmatrix} = \begin{pmatrix} 6 \\ 3 \\ 1 \end{pmatrix}$  mit 6 kg

im Aggregatzustand "fest", 3 kg im Zustand "flüssig", 1 kg im Zustand "gasförmig". Wegen  $\stackrel{\rightarrow}{x_{n+1}}=P\stackrel{\rightarrow}{x_n}$  erhal-

ten wir:

$$
\vec{x}_0 = \begin{pmatrix} 10 \\ 0 \\ 0 \end{pmatrix} \xrightarrow{P \rightarrow \infty} \vec{x}_1 = \begin{pmatrix} 6 \\ 3 \\ 1 \end{pmatrix} \xrightarrow{P \rightarrow \infty} \vec{x}_2 = \begin{pmatrix} 4,6 \\ 3,4 \\ 2 \end{pmatrix} \xrightarrow{P \rightarrow \infty} \vec{x}_3 = \begin{pmatrix} 3,98 \\ 3,54 \\ 2,48 \end{pmatrix} \xrightarrow{P \rightarrow \infty} \vec{x}_4 = \begin{pmatrix} 3,698 \\ 3,602 \\ 2,7 \end{pmatrix} \xrightarrow{P \rightarrow \infty} \vec{x}_5 = \begin{pmatrix} 3,5694 \\ 3,6302 \\ 2,8004 \end{pmatrix} \xrightarrow{P \rightarrow \infty} \vec{x}_6 = \begin{pmatrix} 3,5107 \\ 3,643 \\ 2,8462 \end{pmatrix} \xrightarrow{P \rightarrow \infty} \vec{x}_7
$$
\n
$$
\text{Der Fixvektor } \vec{x}^* = \begin{pmatrix} x_1 \\ x_2 \\ x_3 \end{pmatrix} \text{ ergibt sich aus dem linearen Gleichungssystem mit den Umformungen:}
$$
\n
$$
\vec{P} \cdot \begin{pmatrix} x_1 \\ x_2 \\ x_3 \end{pmatrix} = \begin{pmatrix} x_1 \\ x_2 \\ x_3 \end{pmatrix} \xrightarrow{P \cdot \vec{x}_1} \text{ (Matrixgleichung auflösen)}
$$

 $0.6x_1+0.3x_2+0.1x_3 = x_1$  | -x<sub>1</sub>  $0,3x_1+0,4x_2+0,4x_3 = x_2$  | -x<sub>2</sub>  $0,1x_1+0,3x_2+0,5x_3 = x_3$  | -x<sub>3</sub>  $-0.4x_1+0.3x_2+0.1x_3 = 0$  |  $\cdot 10$  $0,3x_1-0,6x_2+0,4x_3 = 0$  | ·10<br> $0,1x_1+0,3x_2-0,5x_3 = 0$  | ·10  $0,1x_1+0,3x_2-0,5x_3 = 0$  $-4x_1+3x_2+1x_3 = 0$  $3x_1-6x_2+4x_3 = 0$  $1x_1+3x_2-5x_3 = 0$ , so dass der Gauß-Algorithmus auf die Lösungen des Gleichungssystems führt: Anfangstableau:  $x_1$   $x_2$   $x_3$  | R.S.  $-4$  3 1 | 0  $3 -6 4 | 0$  $1 \t3 \t-5 \t0$ 1. Schritt:  $4*(2) + 3*(1) / 4*(3) + 1*(1) / 1$ -4 3 1 | 0  $0 -15 19 | 0$  $0$  15 -19 | 0 2. Schritt:  $5'(1) + 1'(2) / 1'(3) + 1'(2) / 1$ -20 0 24 | 0  $0 -15 19 | 0$ 0 0 0 | 0 3. Schritt: (keine Umformung) / -20 0 24 | 0  $0 -15 19$  | 0  $0 \t 0 \t 0 \t 0$ Teilen: (1):(-20) / (2):(-15) /  $1 \t0 \t -1.2 \t0$ 

 $\overline{\phantom{a}}$ 

 $\left(x_{3}\right)$ 

*x*

3 2

l

 $\overline{\phantom{a}}$ 

 $\left(x_{3}\right)$ 

*x*

3 2

l

 $0$  1 -1.2667 | 0  $0 0 0 0 0$ Lösungen des linearen Gleichungssystems:  $x_3 =$  t,  $x_2 = 1.2667t$ ,  $x_1 = 1.2t$ .

Mit t = (10+0+0)/(1,2+1,2667+1) = 2,8846 folgt für den Fixvektor:  $\overline{\phantom{a}}$  $\overline{\phantom{a}}$  $\overline{\phantom{a}}$ J  $\backslash$ L L I l ſ =  $\overline{\phantom{a}}$  $\overline{\phantom{a}}$  $\overline{\phantom{a}}$ J  $\backslash$  $\mathsf{I}$  $\mathbf{r}$  $\mathsf{I}$ l ſ ⋅ ⋅ −><br>r \* = 2,8846 ,3 6539 ,3 4615 2,8846  $1,2667 \cdot 2,8846$  $1, 2 \cdot 2, 8846$  $x^* = | 1,2667 \cdot 2,8846 | = | 3,6539 |$ , so

dass im Endzustand 3,4615 kg der Verbindung fest, 3,6539 kg flüssig und 2,8846 kg gasförmig ist. Mit t = 0,28846 lautet die Grenzmatrix P\*:

$$
P^* = \begin{pmatrix} 0,34615 & 0,34615 & 0,34615 \\ 0,36539 & 0,36539 & 0,36539 \\ 0,28846 & 0,28846 & 0,28846 \end{pmatrix}.
$$

1. Eine Bäckerei führt als neue Produkte zwei Typen von Streuselschnecken ein: mit Rosinen (R) und mit Marzipan (M). Von den Kunden, die jeweils 400 Streuselschnecken in den Filialen der Bäckerei innerhalb einer Woche kaufen, entscheiden sich anfangs 70% für die Variante mit Rosinen. Die Bäckereiangestellten beobachten jedoch einen Wechsel im Kundenverhalten gemäß folgendem Übergangsgraphen:

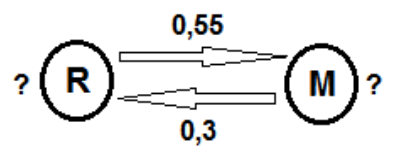

a) Vervollständige den Übergangsgraphen und stelle die Übergangsmatrix P auf.

b) Berechne für die ersten drei Wochen die Entwicklung im Verhältnis von Rosinen- und Marzipanschnecken.

c) Auf die Herstellung von wie viel Rosinen- bzw. Marzipanschnecken pro Woche muss sich die Bäckerei auf Dauer einstellen?

2. Zur Beschreibung eines Austauschprozesses ist die Übergangsmatrix P mit:

$$
P = \begin{pmatrix} a & b & 0.3 \\ 0.2 & 0.5 & 0.1 \\ 0.8 & 0.2 & c \end{pmatrix}
$$

$$
\vec{x}_0 = \begin{pmatrix} 100 \\ 200 \end{pmatrix}.
$$

gegeben, weiter die Anfangsverteilung:  $(30)$ 

a) Vervollständige die Übergangsmatrix P und berechne die Verteilungen für die Zustände 1 und 2.

b) Bestimme den Fixvektor >− *x* \* und die Grenzmatrix P\* des Austauschprozesses.

3. Im Jahr 2016 waren ungefähr 12 Millionen Menschen im Raum Europa (E), Nordafrika (NA) und Vorderasien (VA) auf der Flucht. Davon befanden sich Anfang 2016 3,3 Millionen in Europa, 2,8 Millionen in Nordafrika, 5,9 Millionen in Vorderasien; 0,4 Millionen gelang die Flucht von Nordafrika, 0,9 Millionen von Vorderasien nach Europa; umgekehrt kehrten von Europa 0,2 Millionen Menschen nach Nordafrika und 0,1 Millionen nach Vorderasien zurück.

a) Ermittle die Übergangsmatrix P.

b) Berechne, wie sich – unter der Voraussetzung der gleichen Anzahl von Migranten – die Flüchtlingsströme im Jahr 2017 entwickeln werden.

$$
\begin{aligned}\n\text{Lösungen: 1.a) } \mathsf{P} &= \begin{pmatrix} 0.45 & 0.3 \\ 0.55 & 0.7 \end{pmatrix} \leftrightarrow \begin{pmatrix} R \rightarrow R & M \rightarrow R \\ R \rightarrow M & M \rightarrow M \end{pmatrix}; \mathsf{b}) \, x_0^{\circ} = \begin{pmatrix} 280 \\ 120 \end{pmatrix}, \, x_1^{\circ} = \begin{pmatrix} 162 \\ 238 \end{pmatrix}, \, x_2^{\circ} = \begin{pmatrix} 144.3 \\ 255.7 \end{pmatrix}, \\
x_3^{\circ} &= \begin{pmatrix} 141.6 \\ 258.4 \end{pmatrix} \Rightarrow \text{Anteil R: 70\% & \Rightarrow 40.5\% & \Rightarrow 36.1\% & \Rightarrow 35.4\% \text{, Anteil M: 30\% & \Rightarrow 59.5\% & \Rightarrow 63.9\% & \Rightarrow 64.6\%; \\
x_3^{\circ} &= \begin{pmatrix} 141.6 \\ 258.4 \end{pmatrix} \Rightarrow \text{Anteil R: 70\% & \Rightarrow 40.5\% & \Rightarrow 36.1\% & \Rightarrow 35.4\% \text{, Anteil M: 30\% & \Rightarrow 59.5\% & \Rightarrow 63.9\% & \Rightarrow 64.6\%; \\
x_3^{\circ} &= \begin{pmatrix} 141.2 \\ 258.8 \end{pmatrix}, \\
21^{\circ} &= 0.3529 & \Rightarrow \mathsf{P}^* = \begin{pmatrix} 0.3529 & 0.3529 \\ 0.6471 & 0.6471 \end{pmatrix} \Rightarrow \text{Anzahl: 141 x R, 259 x M (gerundete Werte)\n\end{aligned}
$$
\n
$$
\begin{aligned}\n2. \text{a) } \mathsf{P} &= \begin{pmatrix} 0 & 0.3 & 0.3 \\ 0.2 & 0.5 & 0.1 \\ 0.8 & 0.2 & 0.6 \end{pmatrix} \Rightarrow \mathsf{x}_1^{\circ} &= \begin{pmatrix} 84 \\ 128 \\ 1
$$

3.a) Verflechtungstabelle:

 E NA VA Summe E 3,0 0,4 0,9 NA 0,2 2,4 0 VA 0,1 0 5,0 12,0 -> P = 59 50 0 33 1 0 7 6 33 2 59 9 7 1 11 10 ; b) Stand Ende 2016: E: 3,3+0,4+0,9–0,2–0,1 = 4,3; NA: 2,8–0,4+0,2 = 2,6; VA: 5,9–0,9+0,1 = 5,1 bzw.: = >− 9,5 8,2 3,3 0 *x* (Anfang 2016) -> = ⋅ = >− 1,5 6,2 3,4 9,5 8,2 3,3 59 50 0 33 1 0 7 6 33 2 59 9 7 1 11 10 1 *x* (Ende 2016) -> = ⋅ = >− 45,4 49,2 06,5 2,5 6,2 3,4 59 50 0 33 1 0 7 6 33 2 59 9 7 1 11 10 2 *x* (Ende 2017)

Das Leontiefmodell ist ein volkswirtschaftliches Gesamtmodell, das rechnerisch Zusammenhänge zwischen der Produktion und Konsumtion einer Volkswirtschaft darstellt.

I. Dazu ist zu volkwirtschaftlichen Sektoren Z<sub>1</sub>, ... Z<sub>n</sub> eine Input-Output-Tabelle (Verflechtungstabelle) gegeben, die die Produktionsströme (Liefer- bzw. Verbrauchsmengen) zwischen den Sektoren angibt. Die n x n-Matrix der Input-Output-Tabelle wird dabei durch den Konsum-/ Nachfragevektor (K) und den Produktionsvektor (P) ergänzt. Insgesamt ergibt sich als Verflechtungstabelle X:

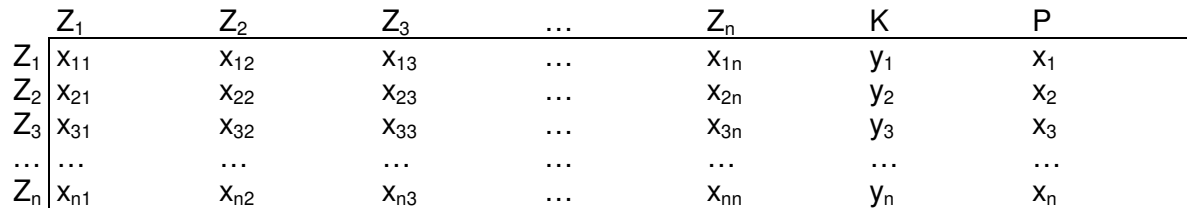

Gemäß den Annahmen des Leontiefmodells gilt dann:

- a)  $x_{ii} \ge 0$  für alle i, j = 1,... n;  $y_i \ge 0$  für alle i = 1,... n (d.h.: es werden nichtnegative Mengen produziert und konsumiert)
- b)  $x_{11} + x_{12} + x_{13} + ... + y_1 = x_1$

 $x_{21} + x_{22} + x_{23} + \ldots + y_2 = x_2$  $x_{31} + x_{32} + x_{33} + \ldots + y_3 = x_3$ …

(d.h.: die Gesamtproduktion P ist die Summe von Einzelproduktionen und Konsum)

Aus der Verflechtungstabelle X ergibt sich gemäß der Annahme des Leontiefmodells, wonach die Produktionsmengen im selben Verhältnis zur Gesamtproduktion steigen, die Input- oder Produktionsmatrix (Technologiematrix) A:

$$
A = \begin{pmatrix} x_{11} & x_{12} & x_{13} & \dots \\ x_1 & x_2 & x_3 & \dots \\ x_1 & x_2 & x_3 & \dots \\ x_3 & x_3 & x_3 & \dots \\ x_1 & x_2 & x_3 & \dots \\ x_1 & x_2 & x_3 & \dots \\ \dots & \dots & \dots & \dots & \dots \end{pmatrix} = \begin{pmatrix} a_{11} & a_{12} & a_{13} & \dots \\ a_{21} & a_{22} & a_{23} & \dots \\ a_{31} & a_{32} & a_{33} & \dots \\ \dots & \dots & \dots & \dots & \dots \end{pmatrix}
$$

Es gilt also: *j ij ij x x*  $a_{ij} = \frac{a_{ij}}{l}$  bzw.  $x_{ij} = x_j a_{ij}$  für alle i, j = 1, ... n, d.h.: man erhält die Elemente der k.

Spalte der Inputmatrix A durch Division mit der Gesamtproduktion der k. Zeile, die Elemente der k. Spalte der Verflechtungstabelle X durch Multiplikation der entsprechenden Elemente der Inputmatrix mit der Gesamtproduktion der k. Zeile. Weiter gilt:  $0 \le a_{ii} \le 1$  für alle i, j = 1, ... n.

III. Gemäß den Vorgaben der Inputmatrix A, des Produktionsvektors >− *x* und des Konsumvektors >− *y* mit:

$$
A = \begin{pmatrix} a_{11} & a_{12} & a_{13} & \cdots \\ a_{21} & a_{22} & a_{23} & \cdots \\ a_{31} & a_{32} & a_{33} & \cdots \\ \cdots & \cdots & \cdots & \cdots \end{pmatrix}, \begin{bmatrix} x_1 \\ x_2 \\ x_3 \\ \cdots \end{bmatrix}, \begin{bmatrix} y_1 \\ y_2 \\ y_3 \\ \cdots \end{bmatrix}
$$

gilt der folgende Zusammenhang:

>− >− >− *A*  $x + y = x$ 

, was wir umformen können zu:

 $(E - A)$   $\overrightarrow{x} = y$  bzw.  $(E - A)^{-1}$   $\overrightarrow{y} = x$ 

(mit E als Einheitsmatrix). E–A ist die Leontiefmatrix, für die im Fall der Existenz der Leontiefinversen  $(E-A)^{-1}$  gilt:

- a)  $[(E-A)^{-1}]^{-1} = E-A$
- b)  $A = E (E A)$
- c) Bei  $(E-A)^{-1} \geq O$  (mit O als Nullmatrix) kann jede beliebige Nachfrage befriedigt werden.

Insgesamt ergibt sich bzgl. des Leontiefmodells also das folgende, die rechnerischen Zusammenhänge zusammenfassende Schema:

Input-Output-Tabelle (Verflechtungstabelle) X, Produktionsvektor >− *x* , Konsumvektor >− *y* :

$$
X = \begin{pmatrix} x_{11} & x_{12} & x_{13} & \cdots & y_{1} \\ x_{21} & x_{22} & x_{23} & \cdots & y_{2} \\ x_{31} & x_{32} & x_{33} & \cdots & y_{3} \\ \cdots & \cdots & \cdots & \cdots & \cdots \end{pmatrix} \begin{pmatrix} x_{1} \\ x_{2} \\ x_{3} \\ \cdots \end{pmatrix}, \quad X = \begin{pmatrix} x_{1} \\ x_{2} \\ x_{3} \\ \cdots \end{pmatrix}, \quad Y = \begin{pmatrix} y_{1} \\ y_{2} \\ y_{3} \\ \cdots \end{pmatrix}
$$

$$
a_{ij} = \frac{x_{ij}}{x_{j}} \quad \text{if} \quad x_{ij} = x_{j} a_{ij}
$$

Inputmatrix (Produktionsmatrix, Technologiematrix) A:

$$
A = \begin{pmatrix} x_{11} & x_{12} & x_{13} & \dots \\ x_1 & x_2 & x_3 & \dots \\ x_1 & x_2 & x_3 & \dots \\ x_3 & x_3 & x_3 & \dots \\ x_1 & x_2 & x_3 & \dots \\ x_1 & x_2 & x_3 & \dots \\ \dots & \dots & \dots & \dots \end{pmatrix} = \begin{pmatrix} a_{11} & a_{12} & a_{13} & \dots \\ a_{21} & a_{22} & a_{23} & \dots \\ a_{31} & a_{32} & a_{33} & \dots \\ \dots & \dots & \dots & \dots \end{pmatrix}
$$

Leontief-Gleichungen mit Leontiefmatrix E–A und Leontiefinversen (E–A)<sup>-1</sup>:

$$
A \xrightarrow{+} y = x
$$
,  $(E-A) \xrightarrow{x} = y$ ,  $(E-A)^{-1} y = x$ 

## Beispiel (Leontiefmodell):

Die zwei Sektoren Z<sub>1</sub> (Industrie, Landwirtschaft) und Z<sub>2</sub> (Dienstleistung) innerhalb einer Volkswirtschaft sind mit dem Konsum (K) und mit der Gesamtproduktion (P) über die folgende Verflechtungstabelle für eine Zeitperiode (hier: ein Jahrzehnt) verbunden:

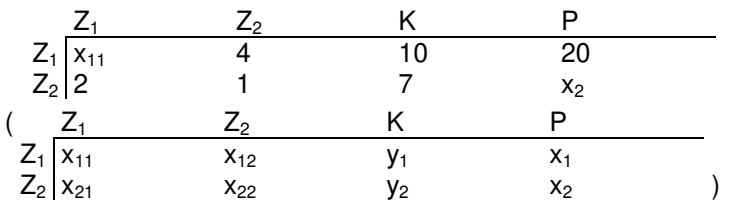

Die fehlenden Größen in der Verflechtungstabelle ergeben sich als:  $x_{11} = 20-10-4 = 6$ ,  $x_2 = 2+1+7 = 10$ . Die Verflechtungstabelle lautet vollständig:

$$
\begin{array}{ccccccccc}\nZ_1 & & Z_2 & & K & & P \\
Z_1 & 6 & & 4 & & 10 & & 20 \\
Z_2 & & 2 & & 1 & & 7 & & 10\n\end{array}
$$

Die Inputmatrix A errechnet sich als:

$$
A = \begin{pmatrix} \frac{x_{11}}{x_1} & \frac{x_{12}}{x_2} \\ \frac{x_{21}}{x_1} & \frac{x_{22}}{x_2} \end{pmatrix} = \begin{pmatrix} \frac{6}{20} & \frac{4}{10} \\ \frac{2}{20} & \frac{1}{10} \end{pmatrix} = \begin{pmatrix} 0.3 & 0.4 \\ 0.1 & 0.1 \end{pmatrix}
$$

Die Matrix E–A ist dann:

$$
E - A = \begin{pmatrix} 1 & 0 \\ 0 & 1 \end{pmatrix} - \begin{pmatrix} 0, 3 & 0, 4 \\ 0, 1 & 0, 1 \end{pmatrix} = \begin{pmatrix} 0, 7 & -0, 4 \\ -0, 1 & 0, 9 \end{pmatrix}
$$

In der folgenden Zeitperiode gilt für den Vektor der Gesamtproduktion:  $x = \begin{bmatrix} 27 \\ 18 \end{bmatrix}$ J )  $\overline{\phantom{a}}$ l ſ  $\overline{x}$  = 18  $\hat{x}$  =  $\begin{pmatrix} 24 \\ 12 \end{pmatrix}$ . Der Konsumvektor  $\hat{y}$  er-

rechnet sich mit Hilfe der Matrix E–A:

$$
\vec{y} = (E - A)\vec{x} = \begin{pmatrix} 0.7 & -0.4 \\ -0.1 & 0.9 \end{pmatrix} \begin{pmatrix} 24 \\ 18 \end{pmatrix} = \begin{pmatrix} 9.6 \\ 13.8 \end{pmatrix}
$$

Der vom Sektor Z<sub>2</sub> herrührende Konsum hat sich also fast verdoppelt, der vom Sektor Z<sub>1</sub> bereitgestellte Konsum ist leicht zurückgegangen.

1. Gegeben ist in einer Marktwirtschaft, die sich nach dem Leontief-System verhält, die Verflechtungsmatrix zwischen drei Sektoren A, B, C, den Markt M und Produktion P:

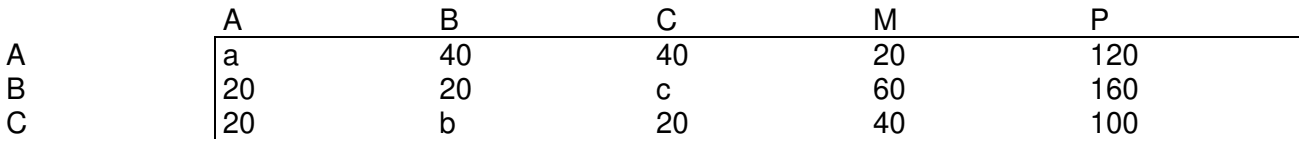

a) Vervollständige die Verflechtungsmatrix durch Berechnung von a, b und c.

b) Wie lautet die Inputmatrix?

c) Wie groß ist die Marktabgabe, wenn A 180, B 120 und C 100 Mengeneinheiten produzieren.

2. Die Zweigwerke  $Z_1$ ,  $Z_2$  und  $Z_3$  einer Unternehmung sind gemäß dem Leontiefmodell mit dem Markt verflochten.

a) Bestimme die Inputmatrix A, wenn gegeben ist:

$$
E - A = \begin{pmatrix} 0.75 & -0.1 & 0 \\ -0.625 & 0.85 & -0.4 \\ -0.375 & -0.05 & 0.9 \end{pmatrix}
$$

b) Wie lautet der Konsumvektor, wenn die Zweigwerke  $Z_1$  60 Mengeneinheiten (ME),  $Z_2$  120 ME und  $Z_3$  60 ME produzieren?

c) Bestimme, wie groß die Gesamtproduktion der Zweigwerke sein muss, wenn  $Z_1$  20 ME,  $Z_2$  40  $ME$  und  $Z<sub>3</sub>$  25 Mengeneinheiten an den Markt abgibt. Wie sieht die diesbezügliche Verflechtungstabelle aus?

d) Wie stellt sich die Input-Output-Tabelle dar, wenn Zweigwerk  $Z_1$  80 ME herstellt, die Zweigwerke  $Z_2$  und  $Z_3$  gleich viel produzieren und die Marktabgabe von Zweigwerk  $Z_2$  40 ME beträgt.

Lösungen: 1.a) a=20, b=20, c=60; b) 
$$
A = \begin{pmatrix} 1/6 & 1/2 & 2/5 \\ 1/6 & 1/8 & 3/5 \\ 1/6 & 1/8 & 1/5 \end{pmatrix}
$$
; c)  $\vec{y} = \begin{pmatrix} 80 \\ 15 \\ 35 \end{pmatrix}$ 

2.a) A =  $\overline{\phantom{a}}$  $\overline{\phantom{a}}$  $\overline{\phantom{a}}$ J  $\backslash$  $\mathbf{I}$  $\mathbf{r}$  $\mathbf{I}$ l ſ 0,375 0,05 0,1 0,625 0,15 0,4  $0,25$  0,1 0 ; b)  $\overline{\phantom{a}}$  $\overline{\phantom{a}}$  $\overline{\phantom{a}}$ J  $\backslash$ L L L l ſ = 35 15 80 *y*  $\vec{v} = \begin{bmatrix} 15 \\ 15 \end{bmatrix}$ ; c) Verflechtungstabelle:

| $Z_1$                               | $Z_2$                                           | $Z_3$                              | K  | P  |     |
|-------------------------------------|-------------------------------------------------|------------------------------------|----|----|-----|
| $Z_1$                               | 10                                              | 10                                 | 0  | 20 | 40  |
| $Z_2$                               | 25                                              | 15                                 | 20 | 40 | 100 |
| $Z_3$                               | 15                                              | 5                                  | 5  | 25 | 50  |
| $\begin{pmatrix} y_1 \end{pmatrix}$ | $\begin{pmatrix} 0.75 & -0.1 & 0 \end{pmatrix}$ | $\begin{pmatrix} 80 \end{pmatrix}$ |    |    |     |

d) Ansatz: 
$$
\vec{y} = (E - A)\vec{x}
$$
  $\rightarrow$   $\begin{bmatrix} y_1 \\ 40 \\ y_3 \end{bmatrix} = \begin{bmatrix} 0.75 & 0.1 & 0 \\ -0.625 & 0.85 & -0.4 \\ -0.375 & -0.05 & 0.9 \end{bmatrix} \begin{bmatrix} 0.0 \\ x \\ x \end{bmatrix}$   $\rightarrow$  x = 200, y<sub>1</sub> = 40, y<sub>2</sub> = 140  $\rightarrow$ 

Verflechtungstabelle:

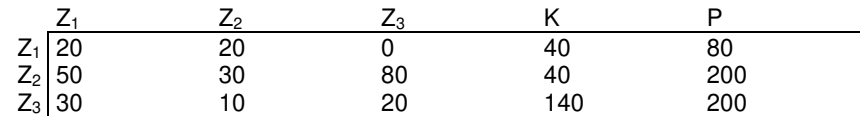